# **Read Me First**

This document supplements or corrects all other documentation you receive with the BayStack™ ARN™ router hardware and software.

## **Release Notes**

This section supplements the *Release Notes for Router Software Version 11.00 Revision 4n* and the *Release Notes for Site Manager Software Version 5.00 Revision 4n.*

### **Terminal Console Interface**

Table 1 lists the correct pin signals for the ARN Console port. Table C-12 in *Installing and Operating BayStack ARN Routers* lists incorrect pin signals.

| <b>Pin Assignment</b>    | Pin No.        | <b>Signal Name</b> | <b>Direction</b> |
|--------------------------|----------------|--------------------|------------------|
| Pin 1<br>⊚<br>⋒<br>Pin 9 |                | Not used           | From terminal    |
|                          | $\overline{2}$ | Transmit data, TXD | To terminal      |
|                          | 3              | Receive data, RXD  | From terminal    |
|                          | 4              | Not used           | From terminal    |
|                          | 5              | Ground             | N/A              |
|                          | 6              | DTR.               | To terminal      |
|                          | 7              | Not used           | From terminal    |
|                          | 8              | Not used           | To terminal      |
|                          | 9              | Not used           | N/A              |

**Table 1. Terminal Console Port DB-9 Pin Assignments**

**Note:** The ARN Console port does not support a modem. You must attach an external modem to the ARN Modem port, or use the optional integrated V.34 console modem.

#### **Integrated V.34 Console Modem Support**

The V.34 console modem adapter module

- Supports only Raise DTR
- Does not support asynchronous PPP connectivity
- Must be configured as Monitor and set to originate calls for bandwidth-on-demand
- Must be configured as Dial Master and set to originate calls for Dial Backup
- Does not originate and answer calls simultaneously (therefore, must be set to originate when BOD is configured as Monitor, or when Dial Backup is configured as Master, and must be set to answer when BOD is Non-Monitor or Dial Backup is Slave)

#### **Netbooting over a DSU/CSU Interface**

The ARN supports Netbooting over the DSU/CSU interface only for the default configuration, 56-Kb/s DDS lines. You cannot netboot over a 64-Kb/s DSU/CSU interface.

## **ARN Platform Known Anomalies**

\_\_\_\_\_\_\_\_\_\_\_\_\_\_\_\_\_\_\_\_\_\_\_\_\_\_\_\_\_\_\_\_\_\_\_\_\_\_\_\_\_\_\_\_\_\_\_\_\_\_\_\_\_\_\_\_\_\_\_\_

This section supplements the *Known Anomalies: Router Software 11.00 Revision 4n and Site Manager 5.00 Revision 4n*.

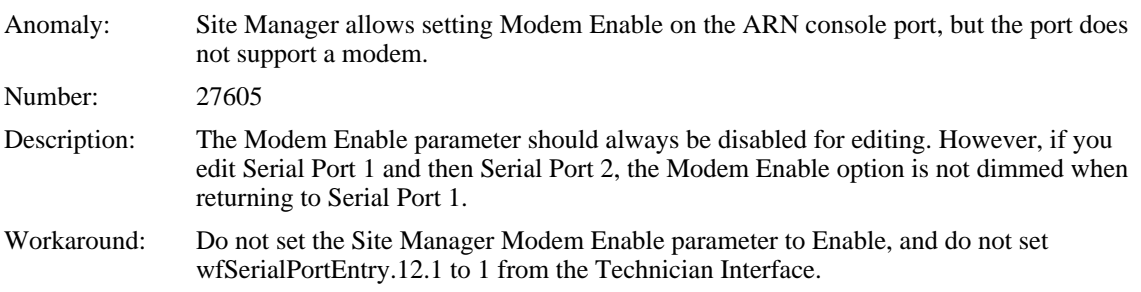

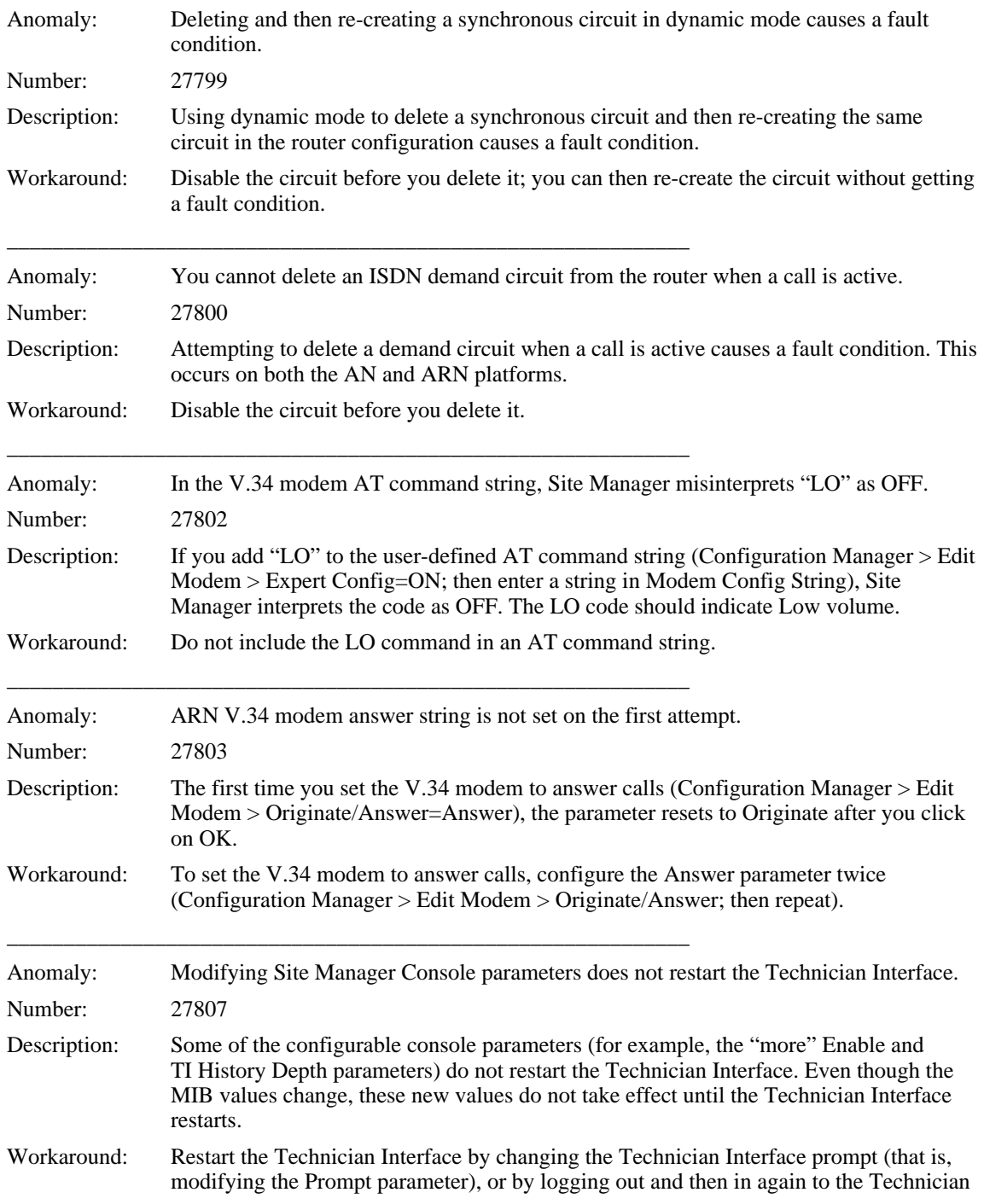

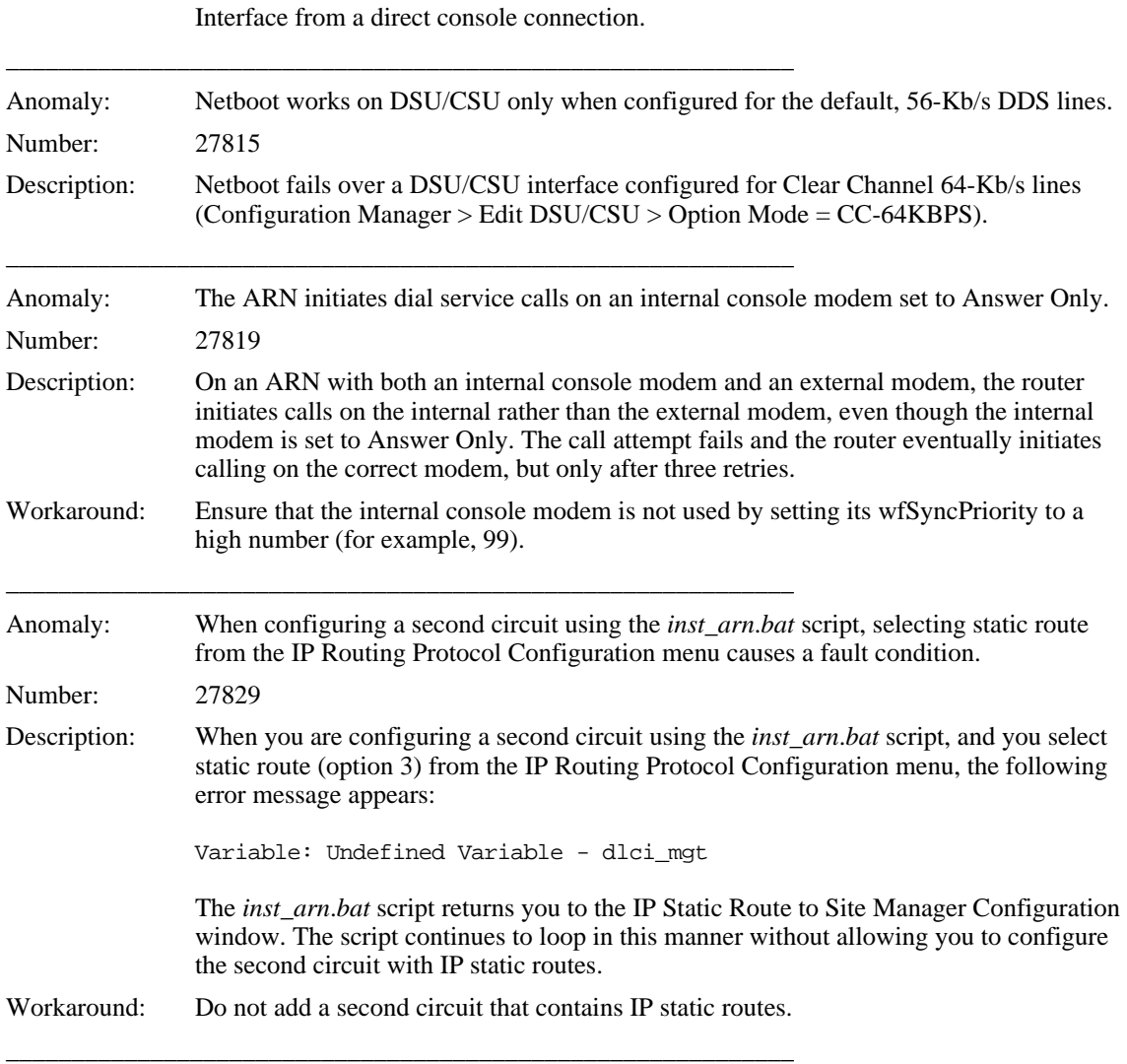